**А. Р. Иванов**

# **ОСНОВЫ ХИМИИ ТВЕРДЫХ ВЕЩЕСТВ**

# **ТЕОРЕТИЧЕСКИЕ ОСНОВЫ И МЕТОДИКИ ВЫПОЛНЕНИЯ АНАЛИЗА**

**Практикум**

**Санкт-Петербург 2023**

**Министерство науки и высшего образования Российской Федерации**  ФЕДЕРАЛЬНОЕ ГОСУДАРСТВЕННОЕ БЮДЖЕТНОЕ ОБРАЗОВАТЕЛЬНОЕ УЧРЕЖДЕНИЕ ВЫСШЕГО ОБРАЗОВАНИЯ

> **«Санкт-Петербургский государственный университет промышленных технологий и дизайна» Высшая школа технологии и энергетики**

# **А. Р. Иванов**

# **ОСНОВЫ ХИМИИ ТВЕРДЫХ ВЕЩЕСТВ**

# **ТЕОРЕТИЧЕСКИЕ ОСНОВЫ И МЕТОДИКИ ВЫПОЛНЕНИЯ АНАЛИЗА**

**Практикум**

Утверждено Редакционно-издательским советом ВШТЭ СПбГУПТД

Санкт-Петербург 2023

## **УДК 54-165(07) ББК 24-12я7 И 205**

*Рецензент* 

кандидат химических наук, доцент кафедры физической и коллоидной химии Высшей школы технологии и дизайна Санкт-Петербургского университета промышленных технологий и дизайна *Е. Ю. Демьянцева*

 **Иванов, А. Р. И 205** Основы химии твердых веществ. Теоретические основы и методики выполнения анализа: Практикум / А. Р. Иванов. — СПб.: ВШТЭ СПбГУПТД, 2023. — 36 с.

Практикум соответствует программам и учебным планам дисциплины «Основы химии твердых веществ» для студентов, обучающихся по направлению подготовки 18.13.01 «Химическая технология».

Практикум предназначен для самостоятельной работы студентов при изучении дисциплины «Основы химии твердых веществ». Он содержат описание теоретических основ технологии и анализа твердых веществ и сорбентов. В практикуме даны методические рекомендации для лабораторных работ по определению физико-химических характеристик поверхности и структуры твердых веществ, связанных с синтезом, подготовкой и анализом сорбентов. Опыт решения предложенных задач позволит студентами решать конкретные проблемы практического освоения химической технологии твердых веществ.

Практикум предназначен для бакалавров всех форм обучения.

УДК 51-165(07) ББК 24-12я7

© ВШТЭ СПбГУПТД, 2023 © Иванов А. Р., 2023

# **ОГЛАВЛЕНИЕ**

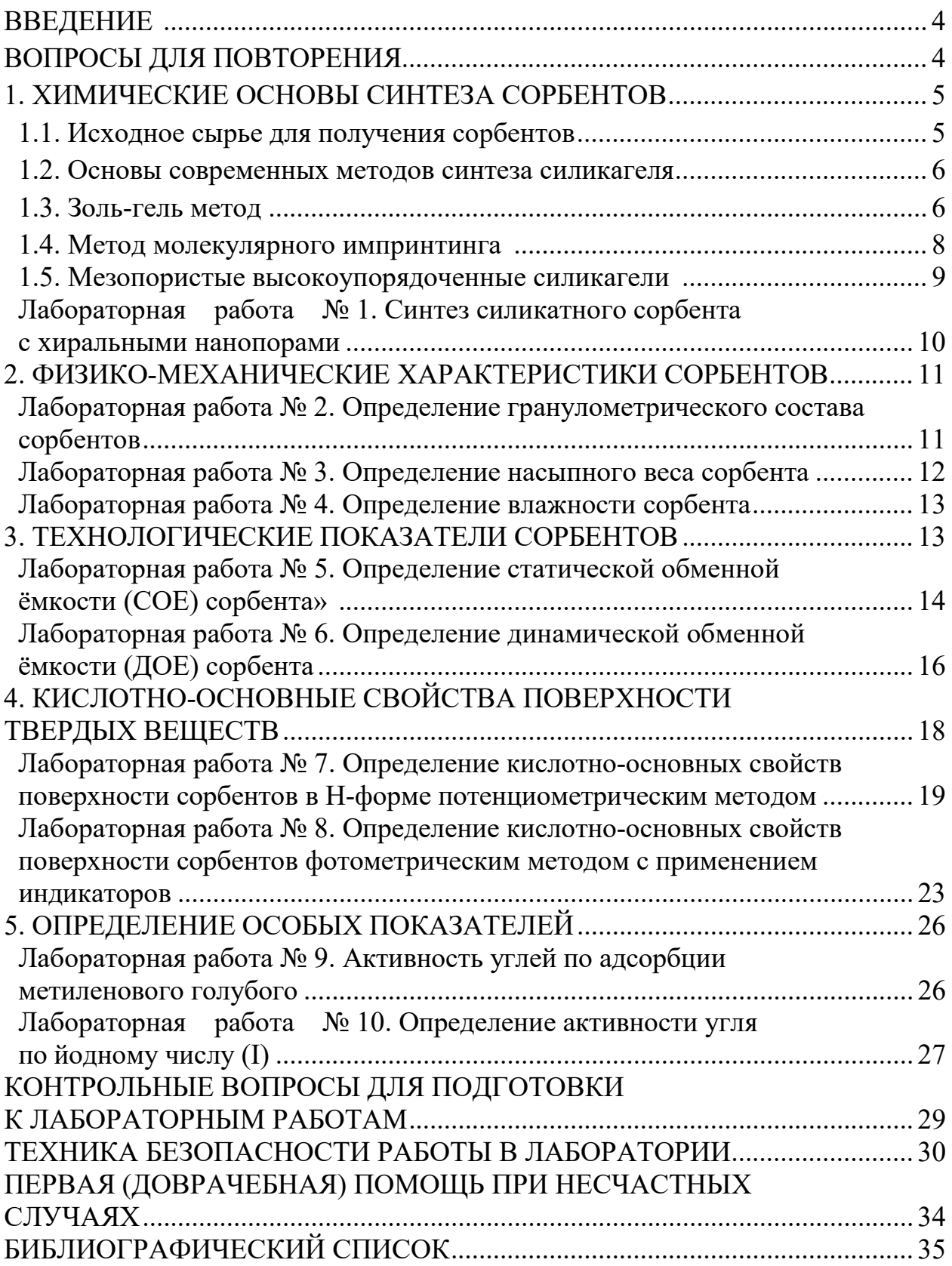

Технологии твердых веществ и сорбентов в различных химических отраслях занимают важное место, обеспечивая необходимый уровень автоматизации, качества продукции и эффективности процесса в целом.

B kypce «Основы ХИМИИ твердых веществ» предусматривается исключительно интерактивная форма учебно-воспитательного процесса.

Тематика задач представлена тремя группами:

 $\overline{a}$ синтез и модифицирование композиций с функцией сорбентов, наполнителей, пигментов, носителей с заданными свойствами;

определение показателей качества твердых веществ с определенной функцией различного гексалогического назначения;

лабораторное апробирование сорбционных технологий (в соответствии с направлением и профилем обучения студента).

# ВОПРОСЫ ДЛЯ ПОВТОРЕНИЯ

1. Сформулируйте закон постоянства состава и определите границы его применения.

2. Что такое бертоллиды и дальтониды, каково значение этих терминов в теории и на практике?

3. Назовите основные типы кристаллических решеток и опишите их строение.

4. Какой тип кристаллической решетки образуют вещества: RbF, NH<sub>3</sub>, H<sub>2</sub>,  $SrCl<sub>2</sub>?$ 

5. На основании строения кристаллических решеток NaCl и NaBr определите, какое из веществ имеет более высокую температуру плавления?

6. Определите какие из приведенных формул не относятся  $\mathbf{K}$ индивидуальным веществам:  $Fe<sub>2</sub>O<sub>3</sub>$ ,  $Fe<sub>3</sub>O<sub>4</sub>$ ,  $FeS<sub>2</sub>$ ,  $Pb<sub>3</sub>O<sub>4</sub>$ ,  $Pb<sub>2</sub>O<sub>3</sub>$ ,  $Cu<sub>2</sub>OCl<sub>2</sub>$ ? Определите степени окисления всех элементов в них.

7. Напишите в виде совокупности оксидов следующие соединения:  $H_4Si_3O_8$  и  $H_8Si_6O_{16}$ .

# **1. ХИМИЧЕСКИЕ ОСНОВЫ СИНТЕЗА СОРБЕНТОВ**

### **1.1. Исходное сырье для получения сорбентов**

Создание широкого ассортимента сорбентов существенно облегчается разнообразием исходных материалов и методов переработки, позволяющих трансформировать их в пористые углеродные материалы, материалы на основе оксидов металлов и силикагели.

В настоящее время основным сырьем для промышленных методов получения пористых углеродных материалов являются: древесина и ее отходы (кора, лигнин), тощие некоксующиеся каменные угли, бурые угли, торф, некоторые полимерные материалы, скорлупа орехов (кокоса и т. д.), фруктовые косточки (маслины, персик), технический углерод, пеки, коксы (продукты нефтеи коксохимии) и т. д. Около 36 % пористых углеродных материалов производится из древесины, 28 % – из каменных и 14 % – из бурых углей, по 10 % – из торфа и скорлупы кокосовых орехов. Пористый углеродный материал может быть получен из твердых, жидких и газообразных углеродсодержащих веществ. Одним из основных видов сырья для получения углеродных материалов являются продукты пиролиза углеводородного сырья нефтяного, каменноугольного происхождения и природного газа. Наибольший интерес представляет нефтяное и коксохимическое сырье, полученное в процессе каталитического крекинга, пиролизом бензиновых и газойлевых фракций, процессом дистилляции и переработки каменноугольной смолы. Кроме того, ценным углеродсодержащим сырьем являются синтетические материалы (пористый стирол-дивинилбензольный сополимер, фурфурол и др.).

Получение сферических гранул углеродного сорбента осуществляют путем жидкостного формирования гранул фурфурола и их карбонизации и парогазовой активации с последующей отмывкой материала дистиллированной водой.

Среди металлоксидных сорбентов широко распространен оксид алюминия, применяемый в качестве сорбента как в газовой, так и в жидкостной хроматографии, получают путем дегидратации при высушивании гидроксида алюминия (III). В зависимости от условий дегидратации получают ряд форм – модификаций кристаллической формы.

Силикагель получают разными способами, позволяющими варьировать его чистоту и другие свойства. Наиболее общим является метод получения силикагеля из так называемого жидкого стекла, представляющего собой натриевую соль поликремневой кислоты, путем его обработки кислотами с последующим высушиванием образующейся поликремневой кислоты, размолом получающегося кускового силикагеля и выделением нужной фракции рассеиванием. Такой метод был исторически первым, использовавшимся для получения силикагеля, применяемого в колоночной (классической) и тонкослойной хроматографии. На базе такого же силикагеля были получены первые сорбенты специально для высокоэффективной жидкостной хроматографии (ВЭЖХ) типа партисил (фирма «Ватман») и лихросорб (фирма

5

«Мерк»). Получали их путем сепарирования на специально разработанных воздушных сепараторах силикагеля для тонкослойной хроматографии (ТСХ).

#### 1.2. Основы современных методов синтеза силикагеля

Силикагели - адсорбенты, обладающие развитой пористой структурой, широко применяются в промышленности и вызывают большой интерес у исследователей в связи с возможностью контролировать структуру во время синтеза в зависимости от условий его проведения. Силикагели обладают высокой адсорбционной способностью, избирательностью адсорбционного действия, способностью подвергаться многократной регенерации без потери адсорбционной активности.

Технология получения силикагеля - это золь-гель процесс, включающий следующие стадии: получение золя кремниевой кислоты, гелеобразование и сушку. Причем условия проведения каждой из стадий процесса оказывают влияние на пористую структуру конечного продукта.

Промышленное производство силикагеля основано на осаждении аморфного кремнезема из силикатов щелочных металлов минеральными кислотами ( $H_2SO_4$ , HCl). Силикагели также выделяют из концентрированных золей коллоидного кремнезема взаимодействием щелочного силиката с солью аммония. Наиболее чистый силикагель может быть получен гидролизом соединений кремния (SiCl<sub>4</sub>, алкоксидов кремния).

#### 1.3. Золь-гель метод

Золь-гель метод (гидролитическая поликонденсация) - это метод получения материалов, в том числе и наноматериалов, включающий получение золя с последующим переводом его в гель, т. е. в коллоидную систему, состоящую из жидкой дисперсионной среды, заключенной в пространственную сетку, образованную соединившимися частицами дисперсной фазы. Основное преимущество золь-гель метода заключается в высокой степени гомогенизации исходных компонентов, что достигается благодаря растворению солей и оксидов исходных веществ в исходном растворе.

Сущность метода заключается в следующем. Гидрогель, отмытый от солей дистиллированной или подкисленной водой, сушат определенное время при комнатной температуре или при  $100\degree$ С. По мере испарения воды происходит частичное формирование пористой структуры.

При этом полагают, что на первой стадии происходит поликонденсация первичных относительно мелких частиц и увеличение их размеров; на второй стадии дальнейший рост частиц происходит уже в основном за счет конденсации поликремневых кислот из золя-питателя на образовавшихся в первой стадии ядрах конденсации. Студни, приготовленные выпариванием водных золей, сушат при температуре 80–100 °С и затем 180–200 °С.

На рисунке 1 представлена основа золь-гель метода - схема перехода

6

истинного раствора в золь и далее в гель.

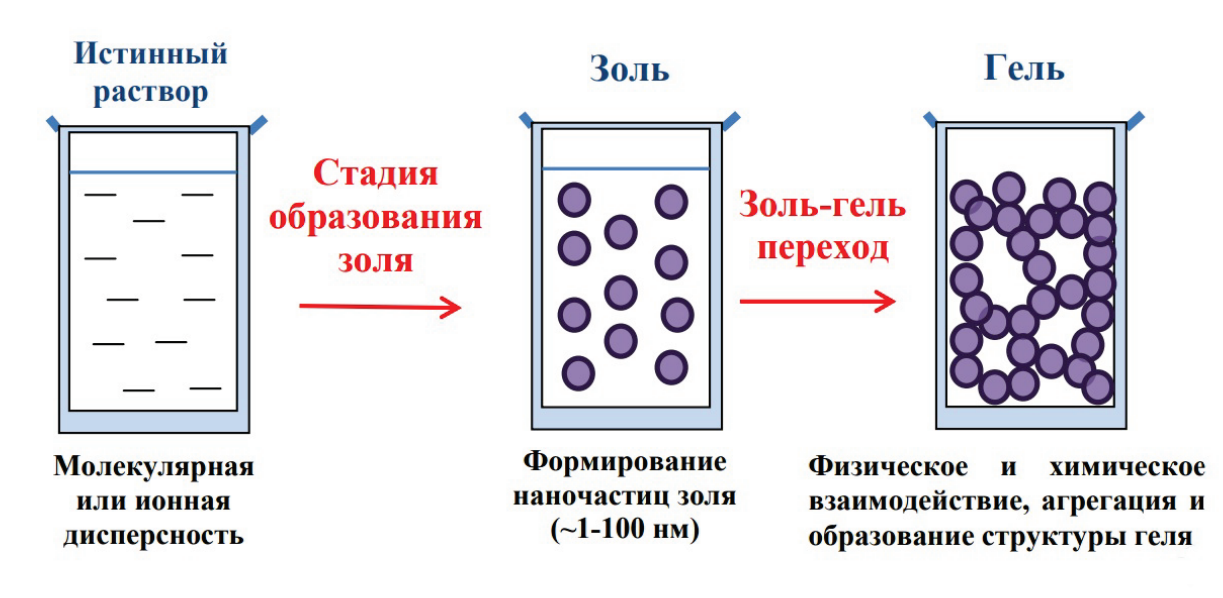

#### Схема перехода истинного раствора в золь и далее в гель

Рисунок 1 – Основа золь-гель метода – схема перехода истинного раствора в золь и далее в гель

#### *Стадии синтеза силикагеля*

На первой стадии получается золь из раствора силиката натрия под действием сильной, например, соляной кислоты, осаждается гидроксид кремния и образуется золь кремниевой кислоты:

 $Na<sub>2</sub>SiO<sub>3</sub> + 2 HCl = H<sub>2</sub>SiO<sub>3</sub> + 2 NaCl.$ 

Вторая стадия – это превращение золя  $H_2SiO_3$  в гель в результате формирования пространственной сетки.

При взаимодействии растворов силиката натрия и легко гидролизующихся солей происходит мгновенное выпадение хлопьевидного осадка – коагеля кремниевой кислоты и нерастворимого гидрата окиси металла. Осадок отфильтровывают, подсушивают до определенного содержания влаги, удаляют из него гидрат окиси металла кипячением в кислоте, отмывают от солей и сушат. Полученные таким путем ксерогели кремниевой кислоты непрозрачны. Их принято называть меловидными. В процессе осаждения меловидного силикагеля, в связи с непрерывным изменением рН смеси, образующийся гель неоднороден как по составу, так и по дисперсности, что, несомненно, должно отразиться на конечной…пористой…структуре…ксерогеля.

Наряду с тонкими порами эти сорбенты содержат переходные и макропоры самых различных…размеров. Способ получения меловидных силикагелей создает условия для образования агрегатов самых различных размеров, что обуславливает формирование в них пор различной величины – от весьма тонких до макропор.

Данный метод позволяет достичь снижения энергозатрат и высокой степени чистоты материалов на всех стадиях синтеза при минимуме затрат на ее достижение. Становится возможным получение материалов, которые характеризуются: монофазной кристаллической структурой, обладающей высокой степенью совершенства; строго стехиометрическим составом; отсутствием посторонних фаз.

Дополнительные возможности этого метода заключаются в его изменении – замещении воды органической жидкостью с учетом рН гидрогеля и его возраста. Указанный метод дает возможность получать адсорбенты, обладающие, наряду с большой адсорбционной емкостью, высокоразвитой удельной поверхностью.

#### **1.4. Метод молекулярного импринтинга**

Молекулярный импринтинг (англ. molecular imprinting) – это метод получения «молекулярных отпечатков», основанный на полимеризации функциональных мономеров в присутствии специально введенных целевых молекул-шаблонов (темплатов). Он используется для получения высокоселективных сорбентов и катализаторов, структурно настраиваемых на целевой сорбат или реагент на наноуровне. При этом распознавание становится возможным благодаря присутствию в таких материалах участков, способных к специфическому (комплементарному) взаимодействию с молекуламишаблонами или близкими к ним по структуре соединениями. В понятие комплементарности входит соответствие участка молекуле-шаблону как по размеру и форме, так и по наличию в отпечатке дополняющих функциональных групп, способных к взаимодействию с функциональными группами молекулышаблона. Метод получения катализаторов с молекулярными отпечатками включает три этапа. На первом этапе смесь функциональных мономеров и молекулярный шаблон смешивают в подходящем растворителе до начала реакции. При этом происходит так называемая предорганизация – образование устойчивого «предполимеризационного» комплекса молекул мономеров и вещества-шаблона, благодаря которому молекулы мономеров определенным образом располагаются и фиксируются вокруг молекулы шаблона. На втором этапе происходит реакция, и в результате полимеризации или поликонденсации предполимеризационных комплексов образуется сильно сшитый полимер с жесткой структурой, содержащий молекулу-шаблон. На третьем этапе удаляют молекулярный шаблон из полимерной сетки. Для этого полученный полимер обрабатывают растворителем, сушат, измельчают, просеивают до нужного размера частиц, и в результате в материале образуются полости (поры) – трехмерные (объемные) отпечатки, которые в идеале способны к специфическим взаимодействиям с молекулами-шаблонами или близкими к ним по структуре соединениями. В зависимости от типа связи (ковалентная или нековалентная) между молекулами исходного реагента и шаблона различают ковалентный и нековалентный импринтинг.

Границы изменения пористости в этом случае зависят от природы промывочного органического растворителя, предыстории гидрогеля (рН среды осаждения и промывной жидкости) и его возраста. Чем старше гидрогель, тем больший размер частиц фиксирует органический растворитель, тем большим объемом и радиусом пор обладает гель.

### 1.5. Мезопористые высокоупорядоченные силикагели

В соответствии с классификацией IUPAC мезопористыми называют материалы с диаметром пор от 2,0 до 50,0 нм. В 1990 г. впервые представлен способ получения мезопористых силикатов с упорядоченным распределением пор по размеру методом темплатного синтеза с использованием поверхностноактивного вещества (ПАВ). Это - галогенид гексадецилтриметиламмония, образующий при достаточно высоких концентрациях в водных растворах трубчатые поры (Карпов и др. URL: http://www.sorpchrom.vsu.ru/articles/20130201.pdf).

Полимеризация полисиликатов на поверхности мицелл приводит к формированию жесткой силикатной структуры. Удаление органических темплатов (мицелл ПАВ) достигается предварительной экстракцией ПАВ этанолом с последующим кальцинированием при температурах 540-550 °С, После прокаливания полученного композита и удаления органической составляющей получается неорганическая структура, характеризуемая наличием упорядоченных цилиндрических пор. Именно это объясняет высокие удельные поверхности мезопористых силикатов. Такие материалы были названы FSM-16 (Folded Sheet Materials). В ряде случаев меняют состав реакционной смеси, количество растворителя, природу и количество темплата, источник силиката: 1) силикат натрия; 2) органосилоксан (тетраэтоксисилан  $\frac{1}{2}$ ТЭОС. тетраметоксисилан - ТМОС); 3) растворы с определенным процентным содержанием силиката и др. Мезопористые кремнеземы с более совершенной пространственной структурой  $(S_{\text{v}_H} = 1170 \div 1200 \text{ m}^2/\text{r}, \text{V}_{\text{loop}} = 0.80 \div 1.10 \text{ cm}^3/\text{r}, d_{\text{loop}})$ = 3,5 +4,1 нм) образуются в условиях влияния одновалентного электролита и композиции синтеза при использовании галогенидов алкилпиридиния с длиной углеводородного радикала, равной 10, 12 или 14.

Хорошо известно, что определенные энантиомеры - хиральные молекулы аминокислот, сахаров, а также терпенов, антибиотиков, алкалоидов и т. д. обладают строгой избирательностью в действии на живую клетку. Цель многих исследований заключается в экспериментальной проверке возможности силикатных хиральноселективных сорбентов. синтеза  $\overline{M}$ применения Адсорбционная активность хирально подготовленной силикатной матрицы возрастает более чем на порядок за счет ориентирующего действия магнитного поля на коллоидные частицы маточного раствора. Данное явление описано в литературе для хиральных и оптически неактивных молекул как эффект Фарадея.

## **ЛАБОРАТОРНАЯ РАБОТА № 1**

#### **Синтез силикатного сорбента с хиральными нанопорами**

*Цель работы:* синтезировать силикатный нанопористый сорбент модифицированным золь-гель методом.

*Сущность работы.* В коллоидный раствор силикатов натрия и калия вводят оптически активное органическое вещество, с последующим соосаждением; из полученного силикатного материала органическим растворителем вымывают внесенное матричное хиральное вещество, формируя таким образом молекулярные отпечатки (нанопоры) в сорбенте. Эффект усиливается действием магнитного поля.

Необходимые принадлежности:

- 1. Раствор  $\text{Na}_2\text{SiO}_3$  и  $\text{K}_2\text{SiO}_3$ , «жидкое стекло».
- 2. Тефлоновые сосуды емкостью 50 см $^3,$  6 шт.
- 3. Этанол, 70 %-й раствор в  $H_2O$ .
- 4. HCl 5 %-м раствор.
- 5. Левомицетин фармакопейный.
- 6. Аскорбиновая кислота, ч.д.а.
- 7. Магнитная мешалка ММ-5.
- 8. Эксикатор с силикагелем.
- 9. Ступка с пестиком.
- 10. Сита.
- 11. Дистиллированная вода.

*Ход работы.* Силикатные сорбенты готовят в тефлоновых сосудах осаждением гелей поликремниевой кислоты из водных коллоидных растворов  $Na<sub>2</sub>SiO<sub>3</sub>$  и  $K<sub>2</sub>SiO<sub>3</sub>$  (pH>10). Коагуляцию в магнитном поле осуществляют под действием постоянного магнита. Магнитный поток в сосудах на магнитной мешалке типа ММ-5, измеренный в динамических условиях с помощью измерителя ИМП-05 с последующим пересчетом на статические условия опыта и не превышает *Ф≤* 0,1 Вб. Коагуляция достигается высаливанием в результате смешивания с равным объемом этанола (70 %-й раствор в  $H_2O$ ). Оптически активные матричные вещества (левомицетин, аскорбиновая кислота) вводятся в коллоидную систему в виде  $0,1-0,25$  %-х растворов в  $C_2H_5OH$  из расчета около 10 мкг хирального агента на 1 г силикатного материала. Последующую обработку осадка проводят 5 %-м раствором HCl с промыванием дистиллированной водой до рН~8 и просушиванием в эксикаторе с силикагелем при t=20 °С, 30 ч. Такая обработка должна привести к удалению большей части хирального агента и физически сорбированной воды из силикатного сорбента. После растирания в фаянсовой ступке для опытов отсеивают фракцию с размером зерна менее 0,016 мм.

## 2. ФИЗИКО-МЕХАНИЧЕСКИЕ ХАРАКТЕРИСТИКИ **COPEEHTOB**

свойства сорбентов Физико-механические обуславливаются как прочностью связей в макромолекулярном каркасе (макроряды), так и особенностями функциональных групп и обменных ионов поверхности сорбента.

В процессе применения сорбционных технологий физико-механические характеристики сорбентов зависят также от их состояния: солевая это или Н-форма, сухой сорбент или набухший и др. Подготовку сорбента к работе проводят следующим образом. Сорбент измельчают в ступках или шаровых мельницах, необходимую фракцию отбирают просеиванием.

Сорбент может находиться в солевой или Н-форме. Солевая форма - это такое состояние сорбента, в которой противоионами не являются ионы водорода или гидроксила. Перевод в эту форму осуществляют в сорбционной колонке путем пропускания через нее раствора соответствующего электролита. Полнота зарядки в солевую форму проверяется по отсутствию в фильтрате иона, первоначально находившегося в фильтрате. Зарядку из Н-формы проводят обработкой 0,5-2,0 М раствором соответствующих солей или щелочей с промывкой водой. После промывки сорбент сушат на воздухе. Сорбенты в Н-форме не следует просеивать, т. к. это приводит к коррозии сит.

При сухом просеивании сорбент высушивают на воздухе и просеивают через набор стандартных сит вручную или на фракционаторе. Для мокрого просеивания сорбент помещают на грубое сито, в стандартном наборе сит, и промывают циркулирующим потоком дистиллированной воды. Ниже приведены методики определения наиболее общих параметров сорбентов, которые могут находиться в любом состоянии.

## ЛАБОРАТОРНАЯ РАБОТА № 2

#### Определение гранулометрического состава сорбентов

Цель работы: определение фракционного состава твердого порошкообразного вещества.

Сущность работы. Фракционирование твердого сыпучего сорбента на ситах с вычислением процентного содержания отдельных фракций.

Необходимые принадлежности:

1. Сита.

2. Весы аналитические.

- 3. Цилиндр емкостью 10 см<sup>3</sup>, 1 шт.
- 4. Химические стаканы вместимостью 250 см<sup>3</sup>, 2 шт.
- 5. Дистиллированная вода.

*Ход работы.* Навеску 10 г сорбента помещают в стакан вместимостью 250 см<sup>3</sup> и заливают 200 см<sup>3</sup> водой на 24 часа. Затем в мерный цилиндр на 10 см<sup>3</sup> отбирают около 10 см<sup>3</sup> сорбента, замеряют объем. Перед измерением объема сорбента цилиндр слегка постукивают дном о твердую поверхность до прекращения усадки слоя сорбента. Собирают комплект сит с отверстиями в порядке уменьшения с верху вниз: 2,0; 1,0; 0,5; 0,25 мм. Сорбент помещают на верхнее сито с крышкой, без поддона и встряхивают до полного фракционирования. Полученные фракции зерен промывают дистиллированной водой. Каждую фракцию переносят в цилиндр на 10 см<sup>3</sup>, предварительно заполненный водой. Уплотняют сорбент постукиванием о деревянную поверхность, затем измеряют объемы фракций  $V_1$ ,  $V_2$ ,  $V_3$ ,  $V_4$ .

Расчет фракций проводят по формуле:

$$
X=\frac{V_n}{V_0}\cdot 100\%,
$$

где X – доля фракции в %, V<sub>n</sub> – объем данной фракции, см<sup>3</sup>, V<sub>0</sub> – объем взятого сорбента, см<sup>3</sup>.

Полученные результаты наносят на график. По оси абсцисс откладывают размер отверстий сит, мм, по оси ординат – суммарное количество ионита, прошедшее через данное сито, см<sup>3</sup>. По графику определяют теоретический размер сита, через который могло бы пройти 50 % объема от общего количества сорбента  $d_{cn}$ . Аналогично вычисляют теоретические размеры сит, через которые могли бы пройти 10 и 80 % объема сорбента  $(d_{10}, d_{80})$ . Отсюда вычисляют коэффициент неоднородности сорбента К:

$$
K = d_{80}/d_{10}
$$

#### **ЛАБОРАТОРНАЯ РАБОТА № 3**

#### **Определение насыпного веса сорбента**

*Цель работы:* определение насыпного веса, т. е. плотности сорбента без дополнительной обработки.

*Сущность работы.* Измерение насыпного веса воздушно-сухого сорбента в г/см<sup>3</sup>.

Необходимые принадлежности:

1. Весы аналитические.

2. Цилиндр емкостью  $10 \text{ cm}^3$ , 1 шт.

 $X$ од работы. В мерный цилиндр на 10 см<sup>3</sup> отбирают около 5 г сорбента, замеряют объем. Перед измерением объема сорбента цилиндр слегка постукивают дном о твердую поверхность до прекращения усадки слоя сорбента.

Расчет насыпного веса сорбента производят по формуле:

$$
B=\frac{m}{V},
$$

где  $\, {\bf B} - {\rm насыпной$  вес сорбента, г/см $^3; \, {\rm m}-{\rm macca}$  сорбента, г;  ${\rm V}_0 - {\rm of}$ ъем взятого сорбента, см<sup>3</sup>.

#### **ЛАБОРАТОРНАЯ РАБОТА № 4**

# **Определение влажности сорбента**

*Цель работы:* определение процентного содержания физически сорбированной воды в сорбенте.

*Сущность работы.* Определение массы навески до и после просушивания и их сравнение.

Необходимые принадлежности:

- 1. Сушильный шкаф.
- 2. Весы аналитические с точностью не менее 0,002 г.
- 3. Бюкс емкостью  $10 \text{ cm}^3$ , 1 шт.
- 4. Эксикатор с плавленым хлоридом кальция или силикагелем.

*Ход работы.* Навеску около 3 г сорбента, взятую с точностью до 0,002 г, помещают в бюкс с притертой крышкой и ставят в сушильный шкаф при температуре 105 <sup>0</sup>С. Сушку ведут до достижения постоянной массы. Перед взвешиванием бюкс с сорбентом охлаждают в эксикаторе с осушителем. При определении влажности полимерных сорбентов рационально вести сушку при  $75~\mathrm{^0C}$  или под вакуумом при комнатной температуре.

Расчет влажности проводят по формуле:

$$
w=\frac{m-m_0}{m}\cdot 100\%,
$$

где w – влажность в %; m – macca пробы сорбента до сушки, г; m<sub>0</sub> – масса пробы сорбента после сушки до постоянной массы, г.

#### **3. ТЕХНОЛОГИЧЕСКИЕ ПОКАЗАТЕЛИ СОРБЕНТОВ**

Среди технологических показателей качества сорбента одним из основных является сорбционная ёмкость. В случае ионообменного процесса эта величина называется обменной ёмкостью. Обменная ёмкость различается по способу определения используемых ионов в реакциях обменного взаимодействия, в зависимости от условий. Различают статическую обменную ёмкость (СОЕ) и динамическую обменную ёмкость (ДОЕ) сорбента. Обменная ёмкость зависит

от многих факторов, в том числе и от используемых при её определении реагентов, условий анализа, состояния поверхности сорбента. Таким образом, эта характеристика может отражать:

полную обменную ёмкость, которая определяется общим количеством ионогенных групп на поверхности твердого вещества и соответствует состоянию предельного их насыщения;

обменную ёмкость по отдельным однотипным группам, которая соответствует предельному насыщению ионогенных групп только одного типа и является постоянной величиной;

равновесную обменную ёмкость, которая является переменной величиной, т. к. зависит от условий, в которых наступает динамическое равновесие поверхность сорбента - раствор.

## ЛАБОРАТОРНАЯ РАБОТА № 5

### Определение статической обменной ёмкости (СОЕ) сорбента

адсорбционную Цель работы: определить твердого активность порошкообразного  $(Ca^{2+})$ .  $Na<sup>+</sup>$ вешества отношении катионов  $\mathbf{B}$ или анионов (Cl<sup>-</sup>).

Сущность работы. Методом кислотно-основного прямого и обратного титрования определить количество катионов или анионов, которое способен поглотить сорбент в данных технологических условиях.

Необходимые принадлежности:

- 1. Весы аналитические с точностью не менее 0,01 г.
- 2. Раствор НС1 ( $\rho = 1,19$ ).
- 3. Конические колбы емкостью 100 см<sup>3</sup>, 8 шт.
- 4. Раствор 0,05 М Са $Cl_2$ .
- 5. Раствор 2 М NaOH.
- 6. Пипетка емкостью 25 см<sup>3</sup>, 2 шт.
- 7. Бюретка для титрования.
- 8. Индикатор метиловый оранжевый.
- 9. Раствор 0,1 М НС1.
- 10. Раствор 0,1 М NaOH.
- 11. Раствор 0,1 М  $NaC1$ .
- 12. Раствор 0,01 М НС1.

Ход работы. Катиониты и сорбенты, имеющие кислотные свойства, анализируют следующим образом. Перед измерением сорбент обрабатывают 0,5-2 Н раствором соляной кислоты, с последующим промыванием дистиллированной водой до рН, близкой к 5,5. Четыре навески для параллельных определений предварительно приготовленного сорбента  $\mathbf{C}$ известной влажностью, равные 1±0,01 г, помещают в конические колбы вместимостью 100 см<sup>3</sup>. Затем в две колбы помещают по 100 см<sup>3</sup> 0,05 M раствора CaC1<sub>2</sub>. Отбирают аликвотную долю раствора 25 см<sup>3</sup> и её титруют в присутствии метилового оранжевого щёлочью – 0,1 М NaOH. Расчет СОЕ производят по формуле:

$$
COE_{CaCl2} = \frac{4M_{NaOH}V_{NaOH}}{m},
$$

где COE<sub>CaCl2</sub> – статическая обменная емкость сорбента по хлориду кальция, ммоль $\sqrt{\Gamma}$ ;  $M_{\text{NaOH}}$  – молярная концентрация NaOH;  $V_{\text{NaOH}}$  – объем раствора NaOH, пошедший на титрование раствора после сорбции хлорида кальция, см<sup>3</sup>; m – масса сухого сорбента, г.

В другие две колбы добавляют по 100 см<sup>3</sup> 0,1 М NaOH, после чего эти колбы закрывают и оставляют стоять минимум на 4 ч с периодическим перемешиванием 2 раза в час. Затем из колб отбирают пипеткой на 25 см<sup>3</sup> аликвоту раствора и титруют в присутствии метилового оранжевого раствором 0,1 М НС1. Расчет СОЕ производят по формуле:

$$
COE_{NaOH} = \frac{(100M_{NaOH} - 4V_{HCl}M_{HCl})}{m},
$$

где  $COE_{NaOH}$  – статическая обменная емкость сорбента по гидроксиду натрия, ммоль $\sqrt{\Gamma}$ ;  $M_{\text{NaOH}}$  – молярная концентрация NaOH; 100 см<sup>3</sup> – объем раствора NaOH;  $V_{\text{HCI}}$  – объем раствора HCl, пошедший на титрование раствора после сорбции гидроксида натрия, см $^3$ ; М<sub>НСl</sub> – молярная концентрация HCl; m – масса сухого сорбента, г.

*Аниониты* и сорбенты, имеющие основные свойства, анализируют следующим образом. Перед измерением сорбент обрабатывают 0,1–2 Н раствором щелочи, с последующим промыванием дистиллированной водой до рН, близкой к 7,0. Четыре навески для параллельных определений предварительно приготовленного сорбента с известной влажностью, равные  $1\pm0.01$  г, помещают в конические колбы вместимостью 100 см<sup>3</sup>. Затем в две колбы помещают по  $100 \text{ cm}^3$  0,1 М раствора NaC1. Отбирают аликвотную долю раствора 25 см<sup>3</sup> и её титруют в присутствии метилового оранжевого кислотой – 0,1 М HCl. Расчет СОЕ производят по формуле:

$$
COE_{NaCl} = \frac{4M_{HCl}V_{HCl}}{m},
$$

где  $COE_{NaCl}$  – статическая обменная емкость сорбента по хлориду кальция, ммоль  $r$ ;  $M_{HC1}$  – молярная концентрация HCl;  $V_{HC1}$  – объем раствора HCl, пошедший на титрование раствора после сорбции хлорида кальция, см<sup>3</sup>; m – масса сухого сорбента, г.

В другие две колбы добавляют по  $100 \text{ cm}^3$  0,01 М HCl, после чего эти колбы закрывают и оставляют стоять минимум на 4 ч с периодическим перемешиванием 2 раза в час. Затем из колб отбирают пипеткой на 25 см<sup>3</sup> аликвоту раствора и титруют в присутствии метилового оранжевого раствором 0,1 М NaOH. Расчет СОЕ производят по формуле:

$$
COE_{HCl} = \frac{(100M_{HCl} - 4V_{NaOH}M_{NaOH})}{m},
$$

где  $COE<sub>HCl</sub>$  – статическая обменная емкость сорбента по соляной кислоте, ммоль  $\Gamma$ ;  $M_{HCI}$  – молярная концентрация HCl; 100 см<sup>3</sup> – объем раствора HCl;  $V_{\text{HCl}}$  – объем раствора HCl, пошедший на титрование раствора после сорбции гидроксида натрия, см $^3$ ; М<sub>NaOH</sub> – молярная концентрация NaOH; m – масса сухого сорбента, г.

#### **ЛАБОРАТОРНАЯ РАБОТА № 6**

#### **Определение динамической обменной ёмкости (ДОЕ) сорбента**

*Цель работы:* определить рабочую обменную ёмкость слоя сорбента до проскока адсорбата, которая обозначается как динамическая обменная ёмкость (ДОЕ).

*Сущность работы.* Через уплотненный слой сорбента, находящийся в колонке, непрерывно пропускают раствор насыщающего, т. е. сорбируемого вещества (иона) до установления сорбционного равновесия. По мере пропускания раствора через колонку в ней образуется сорбционный слой, т. е. в верхней ее части наступает полное насыщение сорбента. Затем фронт сорбции передвигается вниз по колонке. Когда фронт достигает нижней границы фильтрующего слоя, наступает «проскок» по сорбируемому веществу, который появляется в фильтрате на выходе из колонки. Дальнейшее пропускание исходного раствора приводит к тому, что по всей высоте слоя сорбента достигается полное насыщение. С этого момента концентрации сорбируемого иона в фильтрате и в исходном растворе становятся равными. Динамическая обменная ёмкость – величина не постоянная и её измерение выполняют в условиях, подобных реальному технологическому процессу, а также в стандартных условиях для сравнения величины адсорбции адсорбатов (ионов) на различных сорбентах.

Необходимые принадлежности:

- 1. Лабораторная фильтрующая установка для определения ДОЕ.
- 2. Химические стаканы, см<sup>3</sup>, 4 шт.
- 3. Дистиллированная вода.
- 4. Стеклянная палочка, 1 шт.
- 5. Сульфат меди, кристаллогидрат, ч.д.а.
- 6. Хлорид натрия, ч.д.а.
- 7. Хлорид кальция, ч.д.а.
- 8. Весы аналитические.
- 9. Бюретка для титрования.
- 10. Стандартный раствор Трилона Б 0,1 Н.
- 11. Индикатор хромоген.
- 12. Индикатор мурексид.
- 13. Стандартный раствор нитрата серебра 0,1 Н.
- 14. Хромат калия, ч.д.а.

15. Пипетка емкостью 25 см<sup>3</sup>, 2 шт.

*Ход работы.* Для определения ДОЕ применяют лабораторную фильтрующую установку, состоящую из стеклянной трубки, в нижней части которой впаяна стеклянная пластина с мелкими отверстиями, которые меньше размера зерен сорбента. Навеску сухого сорбента, равную 2,5 г, помещают в химический стакан, заливают дистиллированной водой на 1-2 ч. Взвесь ионита с водой помещают в заглушенную колонку, наполовину заполненную водой. Взвесь добавляют порциями по стеклянной палочке, прислоненной к внутренней стенке колонки, не дожидаясь полного осаждения частиц сорбента из предыдущей порции. Необходимо следить за наполнением колонки, не допускать перелива воды с суспензией. При заполнении сорбентом колонки малого объема следует непрерывно пропускать воду. После заполнения колонки её промывают дистиллированной водой до прекращения усадки слоя. Надо следить за тем, чтобы воздух не попадал в колонку с сорбентом, а уровень воды в колонке не опускался ниже верхнего уровня насыпного слоя. Наличие пузырьков воздуха в колонке нарушает однородность потока жидкости и снижает точность определения ДОЕ.

Для большинства сорбентов с ионообменными свойствами при изучении количества активных центров их поверхностей целесообразно применять в качестве тестового катиона  $Cu^{2+}$  (определение катионной ёмкости поглощения), в качестве тестового аниона Cl- (определение анионной ёмкости поглощения), так как они легко определяются аналитически. Для сорбентов (ионитов), применяемых для умягчения воды, определение ДОЕ проводят с использованием раствора  $CaCl<sub>2</sub>$ .

Через подготовленную колонку пропускают исследуемый раствор со скоростью 1-2 капли в секунду и собирают фракции фильтрата, равные 25 см<sup>3</sup>, из которых отбирают пробы для анализа.

Данные об измерении концентрации ионов на выходе из колонки для различных объемов сорбента заносят в таблицу и по ним строят график. ДОЕ рассчитывают по формуле:

$$
\mathit{AOE} = \frac{c_{V_{np}}}{V_c},
$$

где ДОЕ – динамическая обменная емкость сорбента по изучаемому иону, ммоль  $\sqrt{\Gamma}$ ; С – концентрация изучаемого иона, ммоль  $\sqrt{\Gamma}$ ;  $V_{\pi}$  – объем пропущенного раствора изучаемого иона, в момент начала «проскока», см<sup>3</sup>;  $V_c$  – объем слоя сорбента, см<sup>3</sup>.

# 4. КИСЛОТНО-ОСНОВНЫЕ СВОЙСТВА ПОВЕРХНОСТИ ТВЕРДЫХ ВЕЩЕСТВ

Поверхность твердых веществ представляет собой совокупность центров Льюиса и Бренстеда как основного, так и кислотного типов. Принадлежность центров к льюисовскому (апротонному) типу определяется наличием акцепторного, или донорного, поверхностного состояния, локализованного на неполностью координированных атомах вещества на его поверхности. Кислоты и основания Бренстеда образуются в результате адсорбции молекул воды или ее фрагментов на соответствующих центрах Льюиса. В случае акцепторного состояния  $9^+$  образуется кислота, а в случае донорного состояния  $90:$  основание. Сила кислотных центров поверхности твердого тела определяется способностью поверхностных групп переводить адсорбированные молекулы основания из нейтральной в сопряженную кислотную форму. При протекании реакции с переносом протона от поверхности к адсорбату кислотная сила выражается функцией кислотности Гаммета Н<sub>0</sub>.

$$
H_0=pK_a+lg([B]/[BH^+]),
$$

где р $K_a$  характеризует активность протона; [B] и [BH<sup>+</sup>] – соответственно, концентрации нейтрального основания и сопряженной кислоты.

Перенос электронной пары от адсорбата к поверхности Н0 определяется уравнением:

$$
H_0 = -\lg \alpha_A u H_0 = pK_a + \lg([B]/[BH^+]),
$$

где α<sub>Δ</sub>- активность кислоты Льюиса или акцептора электронной пары.

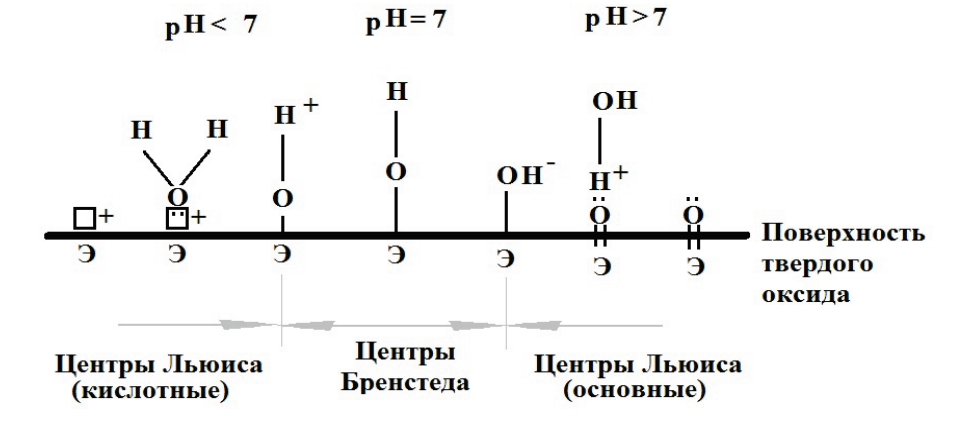

Рисунок 2 - Распределение активных центров на поверхности твердого оксида по силе ионизации и кислотно-основным свойствам

Силу кислотных центров поверхности твердых веществ оценивают визуально по изменению окраски адсорбированного индикатора, и в случае идентичности окраски кислотной формы индикатора с адсорбированной формой функции  $H_0$  равна или ниже значений р $K_a$  данного индикатора. Меньшие значения соответствуют большей кислотности твердого вещества. Аналогично, при адсорбции на твердом основании кислотной формы индикатора появляется окраска, характерная для его сопряженной основной формы. Это указывает на то, что на поверхности имеются центры основной силы. Изменением цвета индикаторов на поверхности твердого тела в определенном интервале значений р $K_a$  оценивается сила кислотности вещества. Промежуточная окраска адсорбированного индикатора на твердой поверхности вещества соответствует равному содержанию его кислотной и основной форм, что указывает на присутствие на поверхности кислотных и основных центров данной силы  $H_0=pK_a$ .

Константа диссоциации индикатора  $pK_a$  является мерой энергии химической связи между реагирующими компонентами, в качестве которых выступают центр адсорбции и молекула индикатора. Таким образом, подбирая и применяя большое количество индикаторов с различными значениями рК<sub>а</sub>, можно визуально оценить силу кислотно-основных центров, присутствующих на поверхности.

Существует ряд других способов оценки кислотно-основных характеристик центров твердых веществ с применением инструментальных методов анализа.

Концентрацию кислотных центров, например, ммоль/г или ммоль/м $^2,$ измеряют после определения их силы методом аминного титрования в органических растворителях, а также фотометрическим и потенциометрическим методами в водных растворах.

## **ЛАБОРАТОРНАЯ…РАБОТА***…***№ 7**

## **Определение кислотно-основных свойств поверхности сорбентов в Н-форме потенциометрическим методом**

*Цель работы:* изучение кислотно-основных свойств сорбента путем построения кривой титрования его поверхности.

*Сущность работы.* Потенциометрическое кислотно-основное титрование поверхности сорбента.

Необходимые принадлежности:

- 1. Бюретка для титрования.
- 2. Стеклянный электрод, рН-метр.
- 3. Мерные колбы емкостью  $100 \text{ cm}^3$ , 2 шт.
- 4. Пипетки емкостью 5 см<sup>3</sup>, 3 шт.
- 5. Пипетка Мора емкостью 25 см<sup>3</sup>, 1 шт.
- 6. Цилиндр емкостью 25 см<sup>3</sup>, 1 шт.
- 7. Стеклянные стаканы емкостью 30 см<sup>3</sup>, 3 шт.
- 8. Раствор NaOH, 0,01 М раствор.
- 9. Дистиллированная вода.

Сорбент в Н-форме можно рассматривать как необычно «многоосновную» твердую кислоту. По существу нейтрализация, т. е. перевод в солевую форму каждой поверхностной группы, влечет за собой изменение кислотности «следующей за ней», поскольку все они вместе составляют ансамбль функционалов, закрепленных на макрорадикале. С этим связан непривычный монотонный ход кривой титрования, особенно характерный для природных ионитов слабо кислотного типа на неорганической основе или искусственно полученных методами осаждения, соосаждения, а также их модифицированных форм.

В связи с подчинением ряда функциональных групп тем или иным ассоциатам в локальном месте структуры макрорадикала с характеристическими размерами, что отражает формальную степень полимеризации этой структуры, значения pK<sub>а</sub> даже родственных функциональных групп могут отличаться и создавать спектр кислотно-основных свойств поверхности.

Потенциометрическое титрование твердых кислот позволяет определить

константу равновесия реакции нейтрализации, соответствующую  $K_{\text{nuc}}$ функциональных групп.

*Ход работы.* В качестве примера можно привести вариант обработки кривой потенциометрического титрования алюмосиликатного природного сорбента со структурой монтмориллонита.

Равновесие в этом случае может быть представлено в виде:

$$
= Al - OH + OH^{-} \rightleftharpoons Al - O^{-} + H_{2}O.
$$

Константа равновесия реакции отражает активность образца в реакции нейтрализации:

$$
K = \frac{Al - O^{-}}{[Al - OH] \cdot [OH^{-}]}
$$

Если концентрации функциональных групп на поверхности сорбента отнести к объему жидкой фазы в моль/дм $^3,$  тогда концентрация образующихся по приведенной реакции равновесных состояний будет равна концентрации щелочи, расходуемой на их образование:

$$
[= Al - O^{-}] = C_{OH} = C_{NaOH} - [OH^{-}]
$$

где  $C_{NaOH}$  – общая концентрация добавлений щелочи в титруемой суспензии, а  $\lceil$  0H<sup>-</sup>] – равновесная концентрация гидроксильных ионов в растворе.

,

Равновесная концентрация исходных группировок [=Al--OH] на поверхности твердой кислоты есть разность:

Таблица 1 – Данные потенциометрического титрования водной (30 см $^3)$ суспензии алюмосиликатного сорбента в Н-форме (0,5 г) раствором 0,01 моль/дм<sup>3</sup> NaOH

| $\rm V_{NaOH, MJI}$ | pH                | $C_{NaOH}.10^5$ , | $[OH^{-}]$ $10^{8}$ , | $\left(\text{[OH]} / \text{C}_{\text{NaOH}}\right) \cdot 10^3$ |
|---------------------|-------------------|-------------------|-----------------------|----------------------------------------------------------------|
|                     |                   | моль/л            | $\rm MOJID/\rm II$    | $\rm MOJID/\rm II$                                             |
| $\overline{0}$      | 5,40              |                   |                       |                                                                |
| 0,07                | 5,52              | 2,33              | 0,33                  | 0,144                                                          |
| 0,20                | 5,71              | 6,62              | 0,51                  | 0,077                                                          |
| 0,26                | 5,74              | 8,59              | 0,55                  | 0,065                                                          |
| 0,39                | $\overline{5,91}$ | 12,83             | 0,81                  | 0,063                                                          |
| 0,51                | 6,09              | 16,72             | 1,24                  | 0,074                                                          |
| 0,71                | 6,37              | 23,12             | 2,32                  | 0,100                                                          |
| 0,83                | 6,48              | 26,92             | 3,00                  | 0,111                                                          |
| 0,97                | 6,58              | 31,32             | 3,83                  | 0,122                                                          |
| 1,09                | 6,69              | 35,06             | 4,94                  | 0,141                                                          |
| 1,23                | 6,74              | 39,39             | 5,48                  | 0,139                                                          |
| 1,33                | 6,83              | 42,45             | 6,78                  | 0,160                                                          |
| 1,47                | 6,92              | 46,71             | 8,39                  | 0,180                                                          |
| 1,60                | 6,95              | 50,63             | 8,95                  | 0,177                                                          |
| 1,74                | 6,99              | 54,82             | 9,79                  | 0,179                                                          |
| 1,85                | 7,03              | 58,08             | 10,81                 | 0,186                                                          |

 $[= Al - O^-] = [-Al - OH] - [-Al - O^-] = [-Al - OH] - C_{OH}$ 

Тогда

$$
K = \frac{c_{OH^-}}{([-Al-OH]-C_{OH}) \cdot [OH^-]}
$$

после линеаризации уравнение имеет вид:

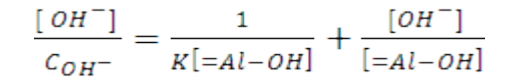

и решается в отношении концентрации поверхностных центров [=Al—OH] и константы равновесия К<sub>рав</sub>.

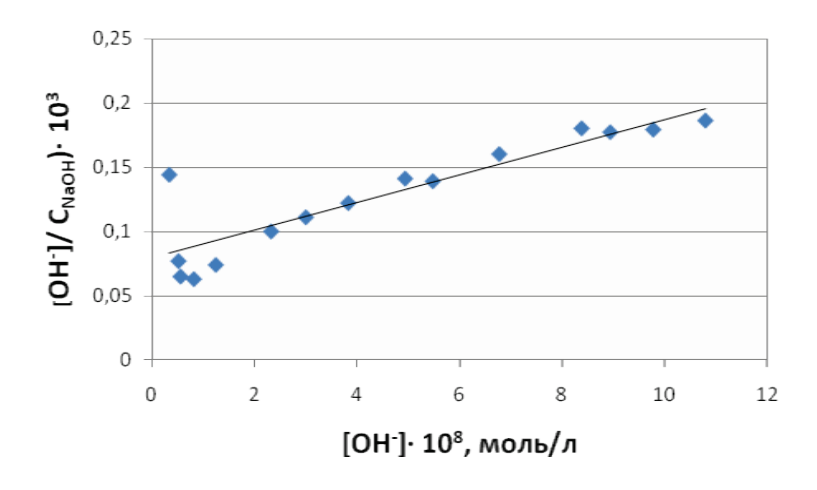

Рисунок 3 – График по данным потенциометрического титрования по таблице 1

В качестве примера промежуточные результаты обработки кривой титрования представлены в таблице 1 и на рисунке 3.

Обработка результатов методом наименьших квадратов приводит к частному уравнению:

$$
y=0.0117 \cdot 10^5 \cdot x + 0.0694 \cdot 10^3
$$
,

что соответствует 1/K[=Al—OH]= 0,0694·10<sup>-3</sup>и 1/[=Al—OH]=1170.

В итоге  $[=A1$ —OH] = 0,854·10<sup>-3</sup> моль/л, что в пересчете на 30 см<sup>3</sup> раствора суспензии, взятых для анализа, и навески  $(0,5)$  г) дает  $0,051$  ммоль/г поверхностных центров, принимающих участие в обмене.

Понятно, что полученное значение отражает содержание групп [=Al-OH] лишь в легко доступной части зёрен сорбента, нейтрализующих щелочь в ходе быстро устанавливаемого ( $\sim$ 10 мин) равновесия. Что касается рассчитанной константы равновесия  $K_{\text{pas}}=1.7 \cdot 10^{-7}$ , то ее можно рассматривать в качестве характеристики относительной кислотности поверхности алюмосиликата.

### **ЛАБОРАТОРНАЯ…РАБОТА…№ 8 Определение кислотно-основных свойств поверхности сорбентов фотометрическим методом с применением индикаторов**

*Цель работы:* изучить распределение кислотно-основных активных центров поверхности сорбента в зависимости от величины их рН.

*Сущность работы.* Фотоколориметрический метод определения концентрации органических красителей в водном растворе используется для наблюдения адсорбции этих веществ на поверхности твердого вещества, с последующим анализом результатов на основе функции кислотности.

Необходимые принадлежности:

- 1. Спектрофотометр «Unico» (модель 1201), В, фотоэлектроколориметры типа КФК-2, КФК-3.
- 2. Кюветы  $i = 1$  см, 3 шт.
- 3. Мерные колбы емкостью  $100 \text{ cm}^3$ , 2 шт.
- 4. Пипетки емкостью 5 см<sup>3</sup>, 3 шт.
- 5. Пипетки емкостью 0,1 см<sup>3</sup>, 3 шт.
- 6. Цилиндры емкостью 25 см<sup>3</sup>, 3 шт.
- 7. Набор кислотно-основных индикаторов с  $pK_a = -4.4 \div 17.12$ .
- 8. Аналитические весы с точностью до 1 мг.
- 9. Пробирки калиброванные емкостью 5 см<sup>3</sup>, 30 шт.
- 10. Дистиллированная вода.

*Ход работы.* Для исследования поверхности сорбентов с целью определения количества функциональных групп и их идентификации используется индикаторный метод, который основан на том, что индикатор, адсорбируясь на поверхности, меняет свою окраску, которая является мерой кислотности (основности) поверхности, содержащей активные центры Льюиса и Бренстеда. Распределение активных центров на поверхности твердого вещества по кислотной силе является одним из основных параметров, по которому можно контролировать поверхность и изменения ее в различных процессах. Для этой цели используют набор индикаторов Гаммета с изменяющимися значениями р $K_a$ .

Выполнение анализа по данной методике состоит в следующем. В мерных колбах вместительностью 100 см<sup>3</sup> готовят стандартные водные растворы красителей концентрации  $C_{ind} \cong 10^{-4}$  моль/л. В первую серию калиброванных пробирок емкостью 5 см<sup>3</sup> из мерных колб вносят определенные объемы растворов красителей  $V_{\kappa}$ , разбавляют до 5 см<sup>3</sup> дистиллированной водой, перемешивают и через 10 мин фотометрируют на фотоколориметре или на спектрофотометре в кюветах с длиной оптического пути 10 мм относительно растворителя – дистиллированной воды при длине волны, соответствующей максимальному поглощению каждого красителя в пределах абсорбционности (А)  $0,12-1,4$ . Измеряют значения абсорбционности  $A_0$  растворов красителей до сорбции на образце. После фотометрирования содержимое кювет переливают обратно в пробирку и добавляют навески образца  $m_1 \approx 0.010$  г. После установления адсорбционного равновесия в течение 2 ч измеряют значения величины абсорбционности  $A_1$ . Параллельно проводится холостой опыт, для чего во вторую серию калиброванных пробирок емкостью 5 см<sup>3</sup> помещают навески образца m $_2$  $\cong$ m<sub>1</sub>, добавляют объем дистиллированной воды V $_{\rm H_2O}$ = 5 см $^3$ – V<sub>K</sub> и выдерживают в течение 2 ч. Затем раствор декантируют в другую пробирку, добавляют определенный объем красителя  $V_K$ , доводят до 5 см<sup>3</sup> дистиллированной водой, выдерживают в течение 30 мин и измеряют значение абсорбционности A2.

При измерениях возможны следующие случаи:

- 1) если при сорбции индикатора на образце значение pH раствора не изменяется, тогда абсорбционность раствора индикатора до сорбции должна быть больше, чем после сорбции, т. е.  $A_0>A_1$ ;
- 2) если взаимодействие индикатора с поверхностью образца не происходит вообще, то все три значения абсорбционности равны между собой:

$$
A_0 \equiv A_1 \equiv A_2;
$$

3) если взаимодействие индикатора с поверхностью образца приводит к изменению значений pH среды, но сорбции не происходит, то абсорбционность раствора в «холостом» опыте равна абсорбционности раствора индикатора A1:

$$
A_2 \equiv A_1;
$$

4) в случае адсорбции индикатора на поверхности образца с изменением значения pH среды величина абсорбционности A<sub>2</sub> может быть как больше, так и меньше A0. Абсорбционность раствора индикатора после сорбции  $A_1$ может быть больше абсорбционности раствора до сорбции  $A_0$ в случае, если величина  $A_2$  больше  $A_0$ .

Изменение абсорбционности в результате адсорбции на поверхности образца  $\Delta A$  находят по разности  $A_1$  и  $A_2$ :

$$
\Delta A = |A_0 - A_1| \pm |A_0 - A_2|
$$

Количество индикатора с соответствующей К<sub>g</sub>, адсорбированного на поверхности, эквивалентное количеству адсорбционных центров, кислотноосновные свойства которых не ниже этих свойств индикатора, рассчитывают по формуле:

$$
g_{ind} = \frac{C_{ind} \times V_{ind}}{A_0} \times \left( \left| \frac{|A_0 - A_1|}{m_1} \pm \frac{|A_0 - A_2|}{m_2} \right| \right),
$$

где gind – количество индикатора, адсорбированного на поверхности образца, моль/г;  $C_{ind}$  – концентрация раствора индикатора, моль/мл;  $V_{ind}$  – объём стандартного раствора индикатора, см $^3;$   $\rm A_0,$   $\rm A_1,$   $\rm A_2$  – абсорбционности растворов соответственно;  $m_1$ ,  $m_2$  – навески образца, г. Знак «-» соответствует

однонаправленному изменению  $A_1$  и  $A_2$  относительно  $A_0$ , т. е.  $A_1$  и  $A_2$  меньше  $A_0$ или  $A_1$  и  $A_2$  больше  $A_0$ . Знак «+» соответствует разнонаправленному изменению  $A_1$  и  $A_2$  относительно  $A_0$ .

Кривые распределения центров адсорбции строят в координатах:

$$
g_{\text{in d}} = f(pKa).
$$

Поверхность объекта исследований анализируют по порядку распределения кислотно-основных центров с использованием набора индикаторов с  $pK_a = -4, 4 \div 17, 12$  (табл. 2).

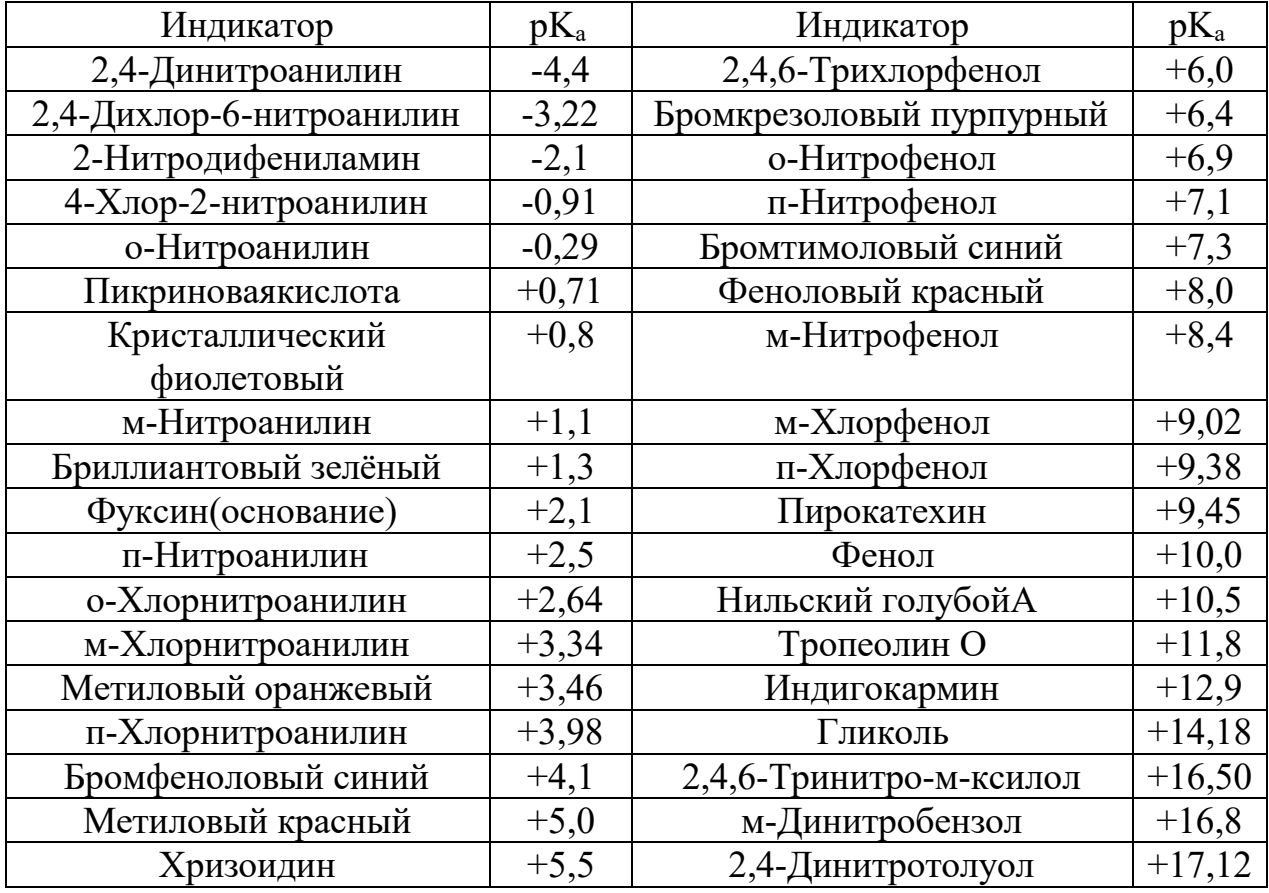

Таблица 2 – Кислотно-основные индикаторы

Если известны параметры посадочной площадки красителя при адсорбции на сорбенте, рассчитывается удельная поверхность образца:

$$
S = \omega \times N \times E, \, \frac{M^2}{\Gamma},
$$

где  $\omega$  – посадочная площадка красителя, м<sup>2</sup>; N – число Авогадро; E – сорбционная емкость, моль/г.

# **5. ОПРЕДЕЛЕНИЕ ОСОБЫХ ПОКАЗАТЕЛЕЙ**

Особое место в ряду сорбционно-активных веществ занимают активные угли (АУ).

Эффективность использования АУ обусловлена выбором соответствия качества условиям конкретного процесса.

В структуре АУ выделяются три вида пор. Макропоры с радиусом кривизны поверхности 10000–20000 нм, с объемом пор 0,2–0,8 м<sup>2</sup>/г. Макропоры в сорбционном процессе играют роль транспортных каналов, по которым молекулы сорбтива проникают в глубь зерна сорбента. Переходные поры, радиус кривизны которых составляет от 150 до 10000 нм, обуславливают удельную поверхность от 20 до 70 м<sup>2</sup>/г при объеме пор 0,02–0,1 см<sup>3</sup>/г. В случае углей для работы в жидких средах (осветляющие угли), объем пор может достигать  $0,\!7\,\mathrm{cm}^3/\mathrm{r}$ при удельной поверхности 200–400 м $^{2}/$ г.

В случае макропористых образцов, радиус пор которых находится в пределах ниже 150 нм, т. е. размеры входных каналов пор соизмеримы с размерами адсорбируемых молекул, объем макропор АУ составляет  $0,\!2\!\!-\!\!0,\!6\text{ cm}^3\!/\!\mathrm{r}.$ 

Активные угли, используемые для адсорбции из водных растворов примесей крупных молекул или частиц коллоидной степени дисперсности, содержат в составе переходные поры и отличаются, кроме структурных характеристик, кислотно-основными параметрами.

Показатели качества АУ для работы в водной среде соразмерны с общими показателями сорбатов, но также имеются специфические показатели, характерные только для этого класса сорбентов.

## **ЛАБОРАТОРНАЯ…РАБОТА…№ 9**

#### **Активность углей по адсорбции метиленового голубого**

*Цель работы:* определение осветляющей способности активного угля.

*Сущность работы.* Титриметрическое определение адсорбционной способности навески активного угля по отношению к органическому красителю метиленовому голубому.

Необходимые принадлежности:

- 1. Бюретка для титрования.
- 2. Водный раствор метиленового голубого концентрацией 1,5 мг/см<sup>3</sup>.
- 3. Раствор крахмала.
- 4. Конические колбы емкостью 50 см<sup>3</sup>.
- 5. Пипетки емкостью 5 см<sup>3</sup>.
- 6. Пипетки емкостью 10 см<sup>3</sup> .
- 7. Цилиндры мерные.

8. Весы.

9. Сушильный шкаф.

10. Дистиллированная вода.

Адсорбция метиленового голубого дает представление о поверхности активного угля, образованной порами с диаметром больше 1,5 нм, что обусловлено адсорбцией красителя как плоской пластины.

Активность углей по метиленовому голубому оценивается в единицах титра по определяемому веществу.

Титр (осветляющая способность) устанавливается методом прямого титрования навески измельченного сухого угля медленно (через каждые 5 мин), приливая порции титранта – метиленового голубого концентрацией 1,5 мг/см<sup>3</sup> до нулевой остаточной концентрации. Титром метиленового голубого считается число «см<sup>3</sup>» обесцвечивающего раствора.

 $\it X$ од работы. Навеску угля, высушенного при 110 <sup>0</sup>С в течение 3 ч, равную 0,1 г  $\pm$  0,01 г, помещают в колбу для титрования вместимостью 50 см<sup>3</sup> и прибавляют 10 см<sup>3</sup> (или 5 см<sup>3</sup>) водного раствора метиленового голубого концентрацией 1.5 мг/см<sup>3</sup> и взбалтывают в течение 5 мин. После осветления первой порции раствора красителя продолжают дискретно по  $0.2-0.5$  см<sup>3</sup> приливать раствор метиленового голубого до исчезающего в течение 5 мин синего окрашивания общего объема раствора.

Осветляющая способность угля вычисляется в процентах к условно принятой величине осветляющей способности такого угля, 0,1 г которого обесцвечивает 20 см<sup>3</sup> 0,15 %-го водного раствора метиленового голубого. Осветляющая способность такого угля условно принята за 100 %.

# **ЛАБОРАТОРНАЯ РАБОТА № 10**

# **Определение активности угля по йодному числу (I)**

*Цель работы:* определение йодного числа.

*Сущность работы.* Определение количества адсорбированного йода на предварительно обработанном кислотой активном угле.

Необходимые принадлежности:

- 1. Бюретка для титрования.
- 2. Стандартный раствор тиосульфата натрия.
- 3. Раствор крахмала.
- 4. Конические колбы емкостью  $100 \text{ cm}^3$ .
- 5. Колбы с обратным холодильником емкостью 200 см<sup>3</sup>.
- 6. Пипетки Мора.
- 7. Цилиндры мерные.
- 8. 0,2 М раствор HCl.
- 9.  $AgNO<sub>3</sub>, 0, 1 M$  раствор.
- 10. Йод, 0,01 М раствор.
- 11. Весы.
- 12. Сушильный шкаф.
- 13. Дистиллированная вода.

*Ход работы.* Для анализа активного угля пробу предварительно закисленного угля, навеску сорбента, равную 20 г, помещают в колбу вместимостью 200 см<sup>3</sup> с 0.2 М раствором HCl. Содержимое колбы кипятят с обратным холодильником в течение 10 мин, а затем этот уголь отмывают от кислоты дистиллированной водой – до исчезновения хлорид-ионов (по реакции с AgNO<sub>3</sub>). Перед определением активности уголь высушивают в сушильном шкафу при 110  $^0\mathrm{C}$  в течение 2 ч. Йодное число активного угля оценивается по адсорбции йода в мг/г угля в порошкообразном виде из разбавленного водного раствора при достижении равновесной концентрации, равной 0,02 М, т. е. в условиях мономолекулярной адсорбции адсорбента.

## **КОНТРОЛЬНЫЕ ВОПРОСЫ ДЛЯ ПОДГОТОВКИ К ЛАБОРАТОРНЫМ РАБОТАМ**

1. В чем заключается подготовка сорбента к работе? Как производят очистку сорбента?

2. Что такое фракционирование? Опишите методы его проведения.

3. Объясните, что такое переведение сорбента в солевые формы, для чего оно нужно.

4. Перечислите физико-механические характеристики сорбентов. Что такое гранулометрический состав сорбента, что он отображает и как его находят?

5. Перечислите технологические показатели сорбентов. Сравните методики определения статической и динамической обменной емкости сорбентов.

6. Что характеризует функция кислотности Гаммета?

7. Напишите выражение для функции кислотности Гаммета  $H_0$  в реакции с переносом протона между поверхностью твердого вещества и адсорбатом.

8. Напишите выражение для функции Гаммета Н<sub>0</sub> в реакции с переносом электронной пары от адсорбата к поверхности.

9. Назовите способы определения кислотно-основных центров на поверхности твердых веществ.

10. Что служит критерием оценки силы кислотно-основных центров в методе визуального контроля поверхности твердого вещества при адсорбции индикатора?

11. При визуальной оценке кислотно-основных центров твердого тела цвет индикатора соответствует его кислотной форме. Как в этом случае соотносятся функция кислотности поверхности  $H_0$  и р $K_a$  индикатора?

12. Какие методы позволяет количественно дифференцировать кислотноосновные центры твердого вещества по типу и силе?

13. В каких координатах строится дифференциальная кривая потенциометрического титрования кислотно-основных центров?

14. Как выглядят дифференциальные кривые потенциометрического титрования функциональных групп твердого вещества.

15. Опишите причины и механизм адсорбции поверхностью твердого вещества.

16. Как рассчитывается удельная поверхность твердого вещества по величине предельного насыщения адсорбционного слоя?

17. Охарактеризуйте влияние на свойства поверхности твердого тела атмосферы, концентрации растворов и соотношения реагентов при его синтезе.

## **ТЕХНИКА БЕЗОПАСНОСТИ РАБОТЫ В ЛАБОРАТОРИИ**

*При проведении всех работ необходимо соблюдать максимальную осторожность, помня, что неаккуратность, невнимательность, недостаточное знакомство с прибором и свойствами веществ, с которыми ведется работа, могут повлечь за собой несчастный случай.*

При работе в лаборатории необходимо соблюдать следующие правила:

1. Перед выполнением лабораторной работы необходимо к ней подготовиться: изучить по лекциям и другим учебно-методическим пособиям теоретический материал по данной теме и выяснить у преподавателя все вопросы.

2. Перед проведением каждой лабораторной работы необходимо внимательно прочитать её описание, проверить готовность необходимой аппаратуры, посуды и реактивов.

3. Во время лабораторных занятий категорически запрещено:

˗ прием пищи, напитков и курение;

˗ нахождение в лаборатории в состоянии алкогольного, токсического и наркотического опьянения;

загромождение проходов сумками и др. предметами;

˗ пробовать на вкус реактивы.

4. Работать в лаборатории необходимо в халате; при себе желательно иметь полотенце.

5. Рабочее место необходимо содержать в чистоте и порядке, не загромождать его ненужными предметами (сумки, зонты, одежда).

6. Нюхать какие-либо вещества в лаборатории допускается с осторожностью, не вдыхая полной грудью, а направляя к себе пары или газы движением руки.

7. Ёмкость, в которой нагревается жидкость, необходимо периодически потряхивать, держать отверстием в сторону (не к соседу), так как нагреваемая жидкость нередко выбрасывается из пробирки.

8. Нагревание растворов допускается в стеклянной посуде, промаркированной специальным знаком. Необходимо следить, чтобы дно посуды, контактирующей с нагреваемой поверхностью, было сухим.

9. При нагревании растворов необходимо использовать «кипелки» из стеклянных капилляров, битого кирпича или специальных материалов.

10. Не допускается наклоняться над сосудами, в которых что-нибудь кипит или в которые наливается жидкость.

11. Крепкие кислоты, соли ртути, ртуть и остатки опасных веществ (фосфор, сероуглерод и т. п.), красители необходимо сливать в специальные емкости.

12. Перед уходом из лаборатории привести рабочее место в порядок – удалить кюветы из фотоколориметров, помыть посуду (сначала проточной, затем дистиллированной водой), протереть стол.

13. Лабораторный журнал и методические руководства во время выполнения работ следует оберегать от попадания на них воды и химических реактивов.

14. Категорически запрещается ставить химическую посуду с реактивами на журнал и методические руководства.

15. При пользовании реактивами необходимо:

˗ прежде чем брать его с полки, внимательно прочесть этикетку с названием реактива и убедиться в его соответствии проводимой лабораторной работе;

- всю посуду с растворами обязательно держать закрытыми и открывать только на время пользования; закрывая склянки, не путать пробок, так как это приводит к загрязнению реактивов;

˗ для каждого реактива использовать свою пипетку, которую лучше держать рядом с реактивом;

˗ не уносить реактивы общего пользования на свое рабочее место;

˗ сухие реактивы брать чистым шпателем или специальной ложечкой;

˗ помнить, что концентрированные растворы приливают К ВОДЕ. Жидкость большего удельного веса необходимо медленно приливать в жидкость меньшего удельного веса при перемешивании. Если при разбавлении кислот (щелочей) раствор сильно нагревается, то его необходимо охладить под струей холодной воды при перемешивании колбы или оставить на воздухе, а затем приливать следующую порцию кислоты (щелочи);

˗ пользоваться пипеткой с грушей или дозаторами при отборе проб концентрированных кислот и щелочей, а также органических веществ;

- при перемешивании приготовленных растворов в склянке закрывать её хорошо подобранной пробкой (нельзя закрывать при этом горловину пальцем);

˗ утилизировать соответствующим образом реактив, если тот взят в избытке и не израсходован полностью (нельзя возвращать его обратно в тару, откуда он был взят).

16. Все опыты с ядовитыми, летучими, пахнущими веществами, концентрированными кислотами и щелочами проводить только в вытяжном шкафу, дверцы которого должны быть опущены на треть.

17. Опыты с воспламеняющимися веществами проводить вдали от огня.

18. Работу в вытяжных шкафах следует проводить на вытянутых руках, избегая вдыхания полной грудью едких паров.

19. В случае прекращения работы вентиляционных установок все опыты в вытяжных шкафах должны быть прекращены.

20. При необходимости посещения уборной необходимо вымыть руки дважды: при выходе из лаборатории и после туалета.

21. Не допускается бросать в раковины бумагу, битое стекло, остатки металлов и т. п. Для этого следует пользоваться специальными мусорными баками.

22. Запрещается пользоваться разбитой или треснутой стеклянной посудой, применять приборы и устройства, не соответствующие требованиям безопасности труда, а также самодельные приборы.

23. Перед началом работы с прибором его необходимо осмотреть и убедиться в исправности.

24. При наличии мешалки заранее проверить ее работу.

25. Не применять оборудование, приборы, провода и кабели с открытыми токоведущими частями.

26. Если была разбита химическая посуда, необходимо аккуратно собрать крупные осколки и выбросить в мусорный бак. Мелкие осколки необходимо собрать влажной тряпкой.

27. Если склянка с легко воспламеняющейся жидкостью опрокинулась или разбилась, немедленно выключите все находящиеся вблизи источники открытого огня, засыпьте разлитую жидкость песком, соберите его и перенесите в предназначенный для этого железный ящик.

28. Нельзя оставлять без присмотра работающие электронагревательные приборы.

29. Студенту, заметившему пожар, необходимо сообщить о возгорании преподавателю или лаборанту. Во всех лабораториях должны быть противопожарные одеяла, ящики с песком, совок, углекислотные огнетушители. В случае возникновения пожара необходимо прежде всего погасить горелки, выключить газ и плитки, унести находящиеся поблизости горючие вещества, а затем тушить пламя углекислотным огнетушителем, песком или использовать противопожарное асбестовое одеяло. Песок применяют при загорании небольших количеств веществ.

30. Углекислотные огнетушители используются при больших очагах пожара, а также для тушения электропроводки и электроустановок. Воду нельзя применять для тушения горящих жидкостей, не смешивающихся с водой. Будучи легче воды, они образуют на ее поверхности тонкую пленку, что приводит к распространению и усилению пожара. Водой нельзя тушить электропроводку и электроустановки, находящиеся под напряжением.

31. Если загорелась одежда, то на пострадавшего следует набросить противопожарное асбестовое одеяло. Пострадавший должен броситься на пол и, перекатываясь по полу, гасить горящую одежду. Пострадавшему нельзя давать бежать.

32. Запрещено засорять раковины и сливы в шкафах песком, бумагой, битой посудой и другими твердыми отходами, что приводит к выходу канализации из строя. Все твердые отходы следует выбрасывать в урну.

33. Внутреннее пространство любого прибора, не предназначенного для работы под давлением или под вакуумом, во избежание взрыва всегда должно иметь сообщение с атмосферой.

34. При выполнении работ бережно расходуйте реактивы, электричество и воду. Нельзя оставлять без надобности включенные электроприборы. По

окончании работ нужно немедленно отключить электроприборы и погасить спиртовки.

35. Категорически запрещается без разрешения преподавателя проводить любые опыты, не предусмотренные в лабораторной работе, или изменять порядок проведения опыта.

# **ПЕРВАЯ (ДОВРАЧЕБНАЯ) ПОМОЩЬ ПРИ НЕСЧАСТНЫХ СЛУЧАЯХ**

В лаборатории имеется аптечка со всем необходимым для экстренной помощи.

Для оказания первой помощи пострадавшему необходимо:

1. При ожоге химическими веществами (концентрированные кислоты, щелочи) или термическом ожоге горячими предметами сразу же промыть обожженное место большим количеством проточной холодной воды и затем наложить повязку из ваты, смоченной:

- при ожоге кислотой  $-2-3$  %-ным раствором соды;

- при ожоге щелочью – 1 %-ным раствором борной, уксусной или лимонной кислоты;

˗ при термическом ожоге – 2-3 %-ным раствором перманганата калия. 2. При отравлении:

газами (HCl, CO, SO<sub>2</sub>, H<sub>2</sub>S) – вывести пострадавшего на свежий воздух, дать понюхать нашатырный спирт;

˗ кислотами – выпить раствор соды или принять внутрь суспензию мела (CaCO<sub>3</sub>) или MgO;

˗ щелочами – выпить 1 %-ный раствор уксусной кислоты.

Недопустимо вызывать рвоту при отравлении следующими ядами: аммиак, бензол, гипохлорит натрия, фенол, креозот, моющие средства, жидкости для химической чистки одежды, бензин, керосин, негашёная известь, гашёная известь, петролейный эфир, жидкости для разбавления и удаления красок, скипидар, карбонат натрия, сильные кислоты, стрихнин. В таком случае необходимо разбавить яд обильным питьём (молоко, фруктовые соки и т. д. до 5 л). При отравлении этанолом, метанолом, антифризом, бурой, камфорой, формальдегидом необходимо вызвать рвоту.

3. При попадании кислот и щелочей в глаза немедленно промыть их большим количеством воды комнатной температуры и обратиться к врачу.

# **БИБЛИОГРАФИЧЕСКИЙ СПИСОК**

1. Перспективы синтеза и использования упорядоченных мезопористых материалов при сорбционно-хроматографическом анализе, разделении и концентрировании физиологически активных веществ (обзор) / С. И**.** Карпов, Ф. Роесснер, В. Ф. Селеменев  $\left[\begin{array}{cc} H & \text{qp.}\end{array}\right]$ . – URL: http://www.sorpchrom.vsu.ru /articles/20130201.pdf (дата обращения: 05.08.2023). – Текст: электронный.

2. Синтез силикагелей с контролируемой пористой структурой / Т. В. Конькова, М. Г. Гордиенко, М. Б. Алехина, Н. В. Меньшутина // Журнал неорганической химии, 2014, Т. 59, № 11, C. 1457-1461. URL: http://naukarus.com /sintez-silikageley-s-kontroliruemoy-poristoy-strukturoy (дата обращения: 05.08.2023). – Текст: электронный.

3. Shaitan K. V., Tourleigh Y. V., Golik D. N., Kirpichnikov M. P., Computeraided molecular design of nanocontainers for inclusion and targeted delivery of bioactive compounds. J. Drug Delivery Science Technology,16(4) 2006. Рp. 253-258.

4. Postnov V. N., Novikov A. G., Vahrutdinov A. G., Chemical assembling of organic compounds on silicia. Symposium "Surface chemistry and nano-technology". St -Petersburg. 1996. Р.56.

5. Физико-химические методы анализа : учебное пособие. Часть 1. Электрохимические методы анализа / И. Н. Дмитревич [и др.]. – СПб.: СПбГТУРП, 2014. – Текст: непосредственный.

6. Сорбционные технологии / А. А. Комиссаренков [и др.]. – СПб.: СПбГТУРП, 2015. – Текст: непосредственный.

7. Влияние условий синтеза мезопористого материала на структуру, поверхностные и объемные свойства композита // Сорбционные и хроматографические процессы. – 2013. – Т. 13. – Вып. 2. – С. 128. – Текст: непосредственный.

8. ГОСТ 16187-70-ГОСТ 16190-70. Сорбенты. Методы испытаний : государственный стандарт СССР : издание официальное : утвержден и введен в действие Постановлением Комитета стандартов, мер и измерительных приборов при Совете Министров СССР : дата введения 1971-07-01. – М., 1971. – 6 с. – URL: <http://meganorm.ru/Data/426/42633.pdf> (дата обращения: 05.08.2023). – Текст: электронный.

9. ГОСТ 12597-67 Сорбенты. Метод определения массовой доли воды в активных углях и катализаторах на их основе государственный стандарт СССР : издание официальное : утвержден и введен в действие Постановлением Комитета стандартов, мер и измерительных приборов при Совете Министров СССР : дата введения 1967-07-01. – М.: Издательство стандартов, 1989. – 7 с. – URL: http://allgosts.ru/71/100/gost 12597-67.pdf (дата обращения: 05.08.2023). – Текст: электронный.

10. Постнов, В. Н. Адсорбционные методы исследования дисперсных твердых веществ: методические указания / В. Н. Постнов, В. М. Смирнов. – Л.: ЛГУ, 1989. – Текст: непосредственный.

11. Михайлова, И. С. Электронная структура твердых тел: учебное пособие / И. С. Михайлова, В. М. Гропянов, Т. Т. Овчинникова. – СПб.: СПбГТУРП, 2007. – Текст: непосредственный.

12. Нечипоренко, А. П. Кислотно-основные свойства поверхности твердых веществ: методические указания А. П. Нечипоренко. – Л.: ЛТИ им. Ленсовета, 1989. – Текст: непосредственный.

Учебное издание

### **Иванов Антон Рубенович**

# **Основы химии твердых веществ Теоретические основы и методики выполнения анализа**

*Практикум* 

Редактор и корректор М. Д. Баранова Техн. редактор Д. А. Романова

Учебное электронное издание сетевого распространения

Системные требования: электронное устройство с программным обеспечением для воcпроизведения файлов формата PDF

Режим доступа: http://publish.sutd.ru/tp\_get\_file.php?id=202016, по паролю. - Загл. с экрана.

Дата подписания к использованию 20.11.2023 г. Рег. № 5230/23

Высшая школа технологии и энергетики СПбГУПТД 198095, СПб., ул. Ивана Черных, 4.